# **grunnur**

*Release 0.2.0*

**Bogdan Opanchuk**

**Mar 10, 2021**

# **CONTENTS:**

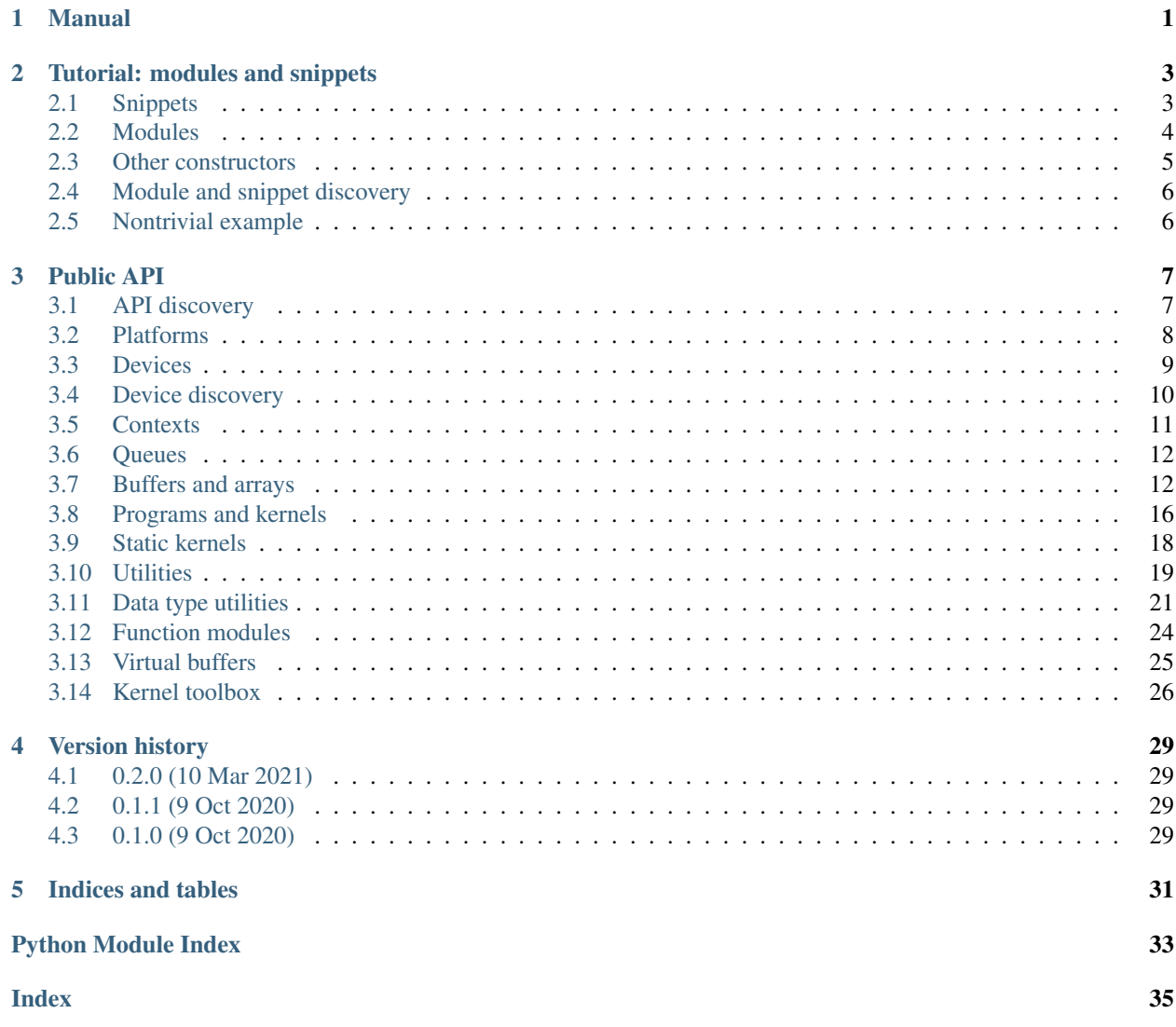

#### **CHAPTER**

### **MANUAL**

<span id="page-4-0"></span>Grunnur is an abstraction layer on top of PyCUDA/PyOpenCL. Its main purpose is to provide a uniform API for high-level GPGPU algorithms automating some common tasks.

Consider the following example, which is very similar to the one from the index page on PyCUDA documentation:

```
import numpy
from grunnur import any_api, Context, Queue, Program, Array
N = 256context = Context.from_devices([any_api.platforms[0].devices[0]])
queue = Queue(context)
program = Program(
   context,
    \pi \pi \piKERNEL void multiply them(
        GLOBAL MEM float *dest,
        GLOBAL_MEM float *a,
        GLOBAL MEM float *b)
    {
        const SIZE_T i = get\_global_id(0);dest[i] = a[i] * b[i];}
    \left\langle n,n,n\right\ranglemultiply_them = program.kernel.multiply_them
a = numpy.random.randn(N).astype(numpy.float32)
b = numpy.random.randn(N).astype(numpy.float32)
a<sup>dev</sup> = Array.from host (queue, a)
b_dev = Array.from_host(queue, b)
dest_dev = Array.empty(context, a.shape, a.dtype)
multiply_them(queue, N, None, dest_dev, a_dev, b_dev)
print((dest_dev.get(queue) - a * b == 0).all())
```
If you are familiar with PyCUDA or PyOpenCL, you will easily understand most of the the steps we have made here. The any\_api object returns some API of the ones available (so, depending of whether PyOpenCL or PyCUDA are installed). More precise control over API is available via *[API discovery functions](#page-10-1)*.

The abstraction from specific C interface of OpenCL or CUDA is achieved by using generic API module on the Python side, and special macros ([KERNEL](#page-29-1), [GLOBAL\\_MEM](#page-29-2), *[and others](#page-29-0)*) on the kernel side.

The argument of [Program](#page-19-1) constructor can also be a template, which is quite useful for metaprogramming, and also

used to compensate for the lack of complex number operations in CUDA and OpenCL. Let us illustrate both scenarios by making the initial example multiply complex arrays. The template engine of choice in grunnur is [Mako,](http://www.makotemplates.org) and you are encouraged to read about it as it is quite useful. For the purpose of this example all we need to know is that \${python\_expression()} is a synthax construction which renders the expression result.

```
import numpy
from numpy.linalg import norm
import grunnur.dtypes as dtypes
import grunnur.functions as functions
from grunnur import any_api, Context, Queue, Program, Array
context = Context.from devices([any_api.platforms[0].devices[0]])
queue = Queue(context)
N = 256dtype = numpy.complex64
program = Program(
   context, """
   KERNEL void multiply_them(
        GLOBAL_MEM ${ctype} *dest,
        GLOBAL_MEM $(ctype) *a,GLOBAL MEM $fctype$ *b)
    {
      const SIZE T i = get global id(0);
      dest[i] = ${mul}(a[i], b[i]);
    }
    """,
    render_globals=dict(
        ctype=dtypes.ctype(dtype),
        mul=functions.mul(dtype, dtype)))
multiply_them = program.kernel.multiply_them
r1 = numpy.random.randn(N).astype(numpy.float32)
r2 = numpy.random.randn(N).astype(numpy.float32)
a = r1 + 1j * r2b = r1 - 1j * r2a<sup>dev</sup> = Array.from host (queue, a)
b_dev = Array.from_host(queue, b)
dest_dev = Array.empty(context, a.shape, a.dtype)
multiply_them(queue, N, None, dest_dev, a_dev, b_dev)
print(norm(dest_dev.get(queue) - a * b) / norm(a * b) \le 1e-6)
```
Here we have passed two values to the template:  $ctype$  (a string with C type name), and mul which is a [Module](#page-23-0) object containing a single multiplication function. The object is created by a function  $mul$  () which takes data types being multiplied and returns a module that was parametrized accordingly. Inside the template the variable mul is essentially the prefix for all the global C objects (functions, structures, macros etc) from the module. If there is only one public object in the module (which is recommended), it is a common practice to give it the name consisting just of the prefix, so that it could be called easily from the parent code.

For more information on modules, see *[Tutorial: modules and snippets](#page-6-0)*; the complete list of things available in Grunnur can be found in *[API reference](#page-10-0)*.

**CHAPTER**

# **TUTORIAL: MODULES AND SNIPPETS**

<span id="page-6-0"></span>Modules and snippets are important primitives in Grunnur. Even if you do not write modules yourself, you will most likely use operations from the  $functions$  module, which are essentially module factories (callables returning [Module](#page-23-0) objects). Therefore it helps if you know how they work under the hood.

# <span id="page-6-1"></span>**2.1 Snippets**

Snippets are Mako template defs (essentially functions returning rendered text) with the associated dictionary of render globals. When a snippet is used in a template, the result is quite straightworward: its template function is called, rendering and returning its contents, just as a normal Mako def.

Let us demonstrate it with a simple example. Consider the following snippet:

```
add = Snippet.from_callable(
   lambda varname: """
    ${varname} + ${num}
    """,
    render_globals=dict(num=1))
```
Now we can compile a template which uses this snippet:

```
program = Program(
    context,
     \overline{u}" \overline{u}KERNEL void test (GLOBAL MEM int *arr)
     {
         const SIZE T idx = qet_qlobal_id(0);
         int x = arr[idx];
         arr[idx] = \frac{5}{4} add('x');}
     "''"render_globals=dict(add=add))
```
As a result, the code that gets compiled is

```
KERNEL void test(GLOBAL_MEM int *arr)
{
    const SIZE_T idx = get_global_id(0);int x = arr[idx];
    arr[idx] = x + 1;}
```
If the snippet is used without parentheses (e.g.  $\frac{2}{3}$  {add}), it is equivalent to calling it without arguments ( $\frac{2}{3}$ {add()}).

The root code that gets passed to  $Program()$  can be viewed as a snippet with an empty signature.

### <span id="page-7-0"></span>**2.2 Modules**

Modules are quite similar to snippets in a sense that they are also Mako defs with an associated dictionary of render keywords. The difference lies in the way they are processed. Consider a module containing a single function:

```
add = Module.from_callable(
    lambda prefix, arg: """
    FUNCTION int ${prefix}(int x)
    {
         return x + \frac{2}{\pi} /num} + \frac{2}{\pi} /arg};
     }
     """,
    name="foobar",
    render_globals=dict(num=1))
```
Modules contain complete C entities (function, macros, structures) and get rendered in the root level of the source file. In order to avoid name clashes, their def gets a string as a first argument, which it has to use to prefix these entities' names. If the module contains only one entity that is supposed to be used by the parent code, it is a good idea to set its name to prefix only, to simplify its usage.

Let us now create a kernel that uses this module:

```
program = Program(
    context,
     \overline{u}" \overline{u}KERNEL void test (GLOBAL MEM int *arr)
     {
         const SIZE_T idx = get_global_id(0);
         int x = arr[idx];
         arr[idx] = \frac{2}{d} (add(2))(x);}
     " " " "render_globals=dict(add=add))
```
Before the compilation render keywords are inspected, and if a module object is encountered, the following things happen:

- 1. This object's render\_qlobals are inspected recursively and any modules there are rendered in the same way as described here, producing a source file.
- 2. The module itself gets assigned a new prefix and its template function is rendered with this prefix as the first argument, with the positional arguments given following it. The result is attached to the source file.
- 3. The corresponding value in the current render\_globals is replaced by the newly assigned prefix.

With the code above, the rendered module will produce the code

```
FUNCTION int _mod_foobar_0_(int x)
{
    return x + 1 + 2;
}
```
and the add keyword in the render\_globals gets its value changed to \_mod\_foobar\_0\_. Then the main code is rendered and appended to the previously renderd parts, giving

```
FUNCTION int _mod_foobar_0_(int x)
{
    return x + 1 + 2;
}
KERNEL void test(GLOBAL_MEM int *arr)
{
    const SIZE_T idx = get_qlobal_id(0);
    int x = arr[idx];
    arr[idx] = mod_food_0<sub>(x)</sub>;
}
```
which is then passed to the compiler. If your module's template def does not take any arguments except for  $prefix$ , you can call it in the parent template just as \${add} (without empty parentheses).

**Warning:** Note that add in this case is not a string, it is an object that has  $\text{str}_{\text{max}}(x)$  defined. If you want to concatenate a module prefix with some other string, you have to either call  $str()$  explicitly (str(add) + "abc"), or concatenate it inside a template ( $\S$ {add}abc).

Modules can reference snippets in their render\_globals, which, in turn, can reference other modules. This produces a tree-like structure with the snippet made from the code passed by user at the root. When it is rendered, it is traversed depth-first, modules are extracted from it and arranged in a flat list in the order of appearance. Their positions in render\_globals are replaced by assigned prefixes. This flat list is then rendered, producing a single source file being fed to the compiler.

Note that if the same module object was used without arguments in several other modules or in the kernel itself, it will only be rendered once. Therefore one can create a "root" module with the data structure declaration and then use that structure in other modules without producing type errors on compilation.

### <span id="page-8-0"></span>**2.3 Other constructors**

If the arguments are not know at compile time, you can use  $DefTemplate$ . from string with a regular constructor:

```
argnames = ['varname']
add = Snippet(
   DefTemplate.from_string("_func", argnames, "${varname} + ${num}"),
    render_globals=dict(num=1))
```
Modules can be constructed in a similar way. The only difference is that the template must have at least one positional parameter which will receive the prefix value.

Alternatively, one can create a snippet with no parameters or a module with a single prefix parameter with a from string() constructor:

```
add = Module.from_string("""
    FUNCTION int ${prefix}(int x)
    {
         return x + \frac{2}{\pi} (num};
    }
    """,
    render_globals=dict(num=1))
```
### <span id="page-9-0"></span>**2.4 Module and snippet discovery**

Sometimes you may want to pass a module or a snippet inside a template as an attribute of a custom object. In order for CLUDA to be able to discover and process it without modifying your original object, you need to make your object comply to a discovery protocol. The protocol method takes a processing function and is expected to return a new object of the same class with the processing function applied to all the attributes that may contain a module or a snippet. By default, objects of type tuple, list, and dict are discoverable.

For example:

```
class MyClass:
    def __init__(self, coeff, mul_module, div_module):
        self.coeff = coeff
        self.mul = mul_module
        self.div = div_module
    def __process_modules__(self, process):
        return MyClass(self.coeff, process(self.mul), process(self.div))
```
### <span id="page-9-1"></span>**2.5 Nontrivial example**

Modules were introduced to help split big kernels into small reusable pieces which in CUDA or OpenCL program would be put into different source or header files. For example, a random number generator may be assembled from a function generating random integers, a function transforming these integers into random numbers with a certain distribution, and a parallel computation calling these functions and saving results to global memory. These functions can be extracted into separate modules, so that a user could call them from some custom kernel if he does not need to store the intermediate results.

Going further with this example, one notices that functions that produce randoms with sophisticated distributions are often based on simpler distributions. For instance, the commonly used Marsaglia algorithm for generating Gammadistributed random numbers requires several uniformly and normally distributed randoms. Normally distributed randoms, in turn, require several uniformly distributed randoms — with the range which differs from the one for uniformly distributed randoms used by the initial Gamma distribution. Instead of copy-pasting the function or setting its parameters dynamically (which in more complicated cases may affect the performance), one just specifies the dependencies between modules and lets the underlying system handle things.

The final render tree may look like:

```
Snippet(
   PureParallel,
   render_globals={
       base_rng -> Snippet(...)
       gamma -> Snippet(
                   Gamma,
                   ) render_globals = {
                       uniform -> Snippet(...)
                       normal -> Snippet(
                   } Normal,
                ) render_globals = {
                                        uniform \rightarrow Snippet (\dots)}
                                 )
```
#### **CHAPTER**

### **THREE**

### **PUBLIC API**

### <span id="page-10-7"></span><span id="page-10-1"></span><span id="page-10-0"></span>**3.1 API discovery**

In many applications it would be enough to use dynamic module attributes to get an  $API$  object:

```
from grunnur import cuda_api
from grunnur import opencl_api
from grunnur import any_api
```
For a finer programmatic control one can use the methods of the [API](#page-10-2) class:

```
class grunnur.API
    A generalized GPGPU API.
```

```
classmethod all_available() → List[API]
    Returns a list of API objects for which backends are available.
```
<span id="page-10-6"></span>**classmethod all\_by\_shortcut**(*shortcut: Optional[str] = None*) → List[*[API](#page-10-2)*] If [shortcut](#page-10-4) is a string, returns a list of one  $API$  object whose [id](#page-10-3) attribute has its shortcut attribute equal to it (or raises an error if it was not found, or its backend is not available).

If shortcut is None, returns a list of all available [API](#page-10-2) objects.

Parameters **shortcut** – an API shortcut to match.

```
classmethod from_api_id(api_id: grunnur.adapter_base.APIID) → API
    Creates an API object out of an identifier.
```
Parameters **api\_id** – API identifier.

<span id="page-10-3"></span>**id: [grunnur.adapter\\_base.APIID](#page-10-5)** This API's ID.

```
property platforms
   Platform objects.
```

```
shortcut: str
    A shortcut for this API (to use in all\_by\_shortcut), usually coming from some kind of a CLI).
    Equal to id.shortcut.
```

```
class grunnur.adapter_base.APIID
   API object.
```

```
shortcut: str
    This API's shortcut.
```
grunnur.**cuda\_api\_id**() → *[grunnur.adapter\\_base.APIID](#page-10-5)* Returns the identifier of CUDA API.

```
grunnur.opencl_api_id() → grunnur.adapter_base.APIID
     Returns the identifier of OpenCL API.
```
grunnur.**all\_api\_ids**() → List[*[grunnur.adapter\\_base.APIID](#page-10-5)*] Returns a list of identifiers for all APIs available.

# <span id="page-11-0"></span>**3.2 Platforms**

A platform is an OpenCL term, but we use it for CUDA API as well for the sake of uniformity. Naturally, there will always be a single (dummy) platform in CUDA.

#### <span id="page-11-1"></span>**class** grunnur.**Platform**

A generalized GPGPU platform.

**classmethod all**(*api:* [API](#page-10-2)) → List[*[Platform](#page-11-1)*] Returns a list of platforms available for the given API.

Parameters **api** – the API to search in.

<span id="page-11-2"></span>**classmethod all\_by\_masks**(*api:* [API,](#page-10-2) *include\_masks: Optional[Sequence[str]] = None*, *exclude\_masks: Optional[Sequence[str]]* = *None*)  $\rightarrow$  List[*[Platform](#page-11-1)*] Returns a list of all platforms with names satisfying the given criteria.

#### **Parameters**

- **api** the API to search in.
- **include\_masks** a list of strings (treated as regexes), one of which must match with the platform name.
- **exclude\_masks** a list of strings (treated as regexes), neither of which must match with the platform name.

```
classmethod from_backend_platform(obj) → Platform
    Wraps a backend platform object into a Grunnur platform object.
```
**classmethod from\_index**(*api:* [API,](#page-10-2) *platform\_idx: int*) → *[Platform](#page-11-1)* Creates a platform based on its index in the list returned by the API.

#### Parameters

- **api** the API to search in.
- **platform\_idx** the target platform's index.

#### **api: [API](#page-10-2)**

The *[API](#page-10-2)* object this platform belongs to.

#### **property devices**

A list of this device's [Device](#page-12-1) objects.

#### **name: str**

The platform's name.

#### **vendor: str**

The platform's vendor.

#### **version: str**

The platform's version.

### <span id="page-12-4"></span><span id="page-12-0"></span>**3.3 Devices**

#### <span id="page-12-1"></span>**class** grunnur.**Device**

A generalized GPGPU device.

**classmethod all**(*platform:* [Platform](#page-11-1)) → List[*[Device](#page-12-1)*] Returns a list of devices available for the given platform.

Parameters **platform** – the platform to search in.

<span id="page-12-3"></span>**classmethod all\_by\_masks**(*platform:* [Platform,](#page-11-1) *include\_masks: Optional[Sequence[str]] = None*, *exclude\_masks: Optional[Sequence[str]] = None*, *unique\_only: bool = False*, *include\_pure\_parallel\_devices: bool =*  $False)$   $\rightarrow$  **List**[*[Device](#page-12-1)*]

Returns a list of all devices satisfying the given criteria.

#### **Parameters**

- **platform** the platform to search in.
- **include masks** a list of strings (treated as regexes), one of which must match with the device name.
- **exclude\_masks** a list of strings (treated as regexes), neither of which must match with the device name.
- **unique\_only** if True, only return devices with unique names.
- **include\_pure\_parallel\_devices** if True, include devices with [params.](#page-13-1) [max\\_total\\_local\\_size](#page-13-1) equal to 1.

**classmethod from\_backend\_device**(*obj*) → *[Device](#page-12-1)*

Wraps a backend device object into a Grunnur device object.

**classmethod from index** (*platform:* [Platform,](#page-11-1) *device*  $idx: int) \rightarrow Device$  $idx: int) \rightarrow Device$ Creates a device based on its index in the list returned by the API.

#### Parameters

- **platform** the API to search in.
- **device\_idx** the target device's index.

#### **name: str**

This device's name.

#### **property params**

Returns a *[DeviceParameters](#page-12-2)* object associated with this device.

#### **platform: [Platform](#page-11-1)**

The [Platform](#page-11-1) object this device belongs to.

#### <span id="page-12-2"></span>**class** grunnur.adapter\_base.**DeviceParameters**

An object containing device's specifications.

#### **abstract property compute\_units**

The number of multiprocessors (CUDA)/compute units (OpenCL) for the device.

#### **abstract property local\_mem\_banks**

The number of independent channels for shared (CUDA)/local (OpenCL) memory, which can be used from one warp without request serialization.

#### **abstract property local\_mem\_size**

The size of shared (CUDA)/local (OpenCL) memory (in bytes).

#### <span id="page-13-4"></span>**abstract property max\_local\_sizes**

The maximum number of threads in one block (CUDA), or work items in one work group (OpenCL) for each of the available dimensions.

#### **abstract property max\_num\_groups**

The maximum number of blocks (CUDA)/work groups (OpenCL) for each of the available dimensions.

#### <span id="page-13-1"></span>**abstract property max\_total\_local\_size**

The maximum total number of threads in one block (CUDA), or work items in one work group (OpenCL).

#### **abstract property type**

Device type.

#### **abstract property warp\_size**

The number of threads (CUDA)/work items (OpenCL) that are executed synchronously (within one multiprocessor/compute unit).

#### **class** grunnur.adapter\_base.**DeviceType**

An enum representing a device's type.

**CPU = 1** CPU type **GPU = 2** GPU type

### <span id="page-13-0"></span>**3.4 Device discovery**

<span id="page-13-2"></span>grunnur.**platforms\_and\_devices\_by\_mask**(*api*, *quantity: Optional[int] = 1*, *platform\_include\_masks: Optional[Sequence[str]] = None*, *platform\_exclude\_masks: Optional[Sequence[str]] = None*, *device\_include\_masks: Optional[Sequence[str]] = None*, *device\_exclude\_masks: Optional[Sequence[str]] = None*, *unique\_devices\_only: bool = False*, *include pure parallel devices: bool = False*)  $\rightarrow$ List[Tuple[*[Platform](#page-11-1)*, List[*[Device](#page-12-1)*]]]

Returns all tuples (platform, list of devices) where the platform name and device names satisfy the given criteria, and there are at least quantity devices in the list.

#### Parameters

- **quantity** the number of devices to find. If None, find all matching devices belonging to a single platform.
- **platform include masks** passed to Platform.all by masks().
- **platform\_exclude\_masks** passed to [Platform.all\\_by\\_masks\(\)](#page-11-2).
- **device\_include\_masks** passed to [Device.all\\_by\\_masks\(\)](#page-12-3).
- **device\_exclude\_masks** passed to [Device.all\\_by\\_masks\(\)](#page-12-3).
- **unique\_devices\_only** passed to [Device.all\\_by\\_masks\(\)](#page-12-3).
- **include\_pure\_parallel\_devices** passed to [Device.all\\_by\\_masks\(\)](#page-12-3).

<span id="page-13-3"></span>grunnur.**select\_devices**(*api*, *interactive: bool = False*, *quantity: Optional[int] = 1*, *\*\*device\_filters*) → List[*[Device](#page-12-1)*]

Using the results from  $platforms\_and\_devices_by\_mask()$ , either lets the user select the devices (from the ones matching the criteria) interactively, or takes the first matching list of quantity devices.

#### <span id="page-14-2"></span>**Parameters**

- **interactive** if True, shows a dialog to select the devices. If False, selects the first matching ones.
- **quantity** passed to [platforms\\_and\\_devices\\_by\\_mask\(\)](#page-13-2).
- **device filters** passed to platforms and devices by mask().

### <span id="page-14-0"></span>**3.5 Contexts**

#### <span id="page-14-1"></span>**class** grunnur.**Context**

GPGPU context.

```
deactivate()
```
CUDA API only: deactivates this context, popping all the CUDA context objects from the stack.

```
classmethod from_backend_contexts(backend_contexts, take_ownership: bool = False) →
```
*[Context](#page-14-1)* Creates a context from a single or several backend device contexts. If take\_ownership is True, this object will be responsible for the lifetime of backend context objects (important for CUDA backend).

**classmethod from\_backend\_devices**(*backend\_devices*) → *[Context](#page-14-1)* Creates a context from a single or several backend device objects.

**classmethod from\_criteria**(*api:* [API,](#page-10-2) *interactive: bool = False*, *devices\_num: Optional[int] =*

*1*, *\*\*device\_filters*) → *[Context](#page-14-1)*

Finds devices matching the given criteria and creates a [Context](#page-14-1) object out of them.

#### Parameters

- **interactive** passed to [select\\_devices\(\)](#page-13-3).
- **devices\_num** passed to [select\\_devices\(\)](#page-13-3) as quantity.
- **device\_filters** passed to [select\\_devices\(\)](#page-13-3).
- **classmethod from\_devices**(*devices: Union[*[Device](#page-12-1)*, Iterable[*[Device](#page-12-1)*]]*) → *[Context](#page-14-1)* Creates a context from a device or an iterable of devices.

#### Parameters **devices** – one or several devices to use.

#### **api: [API](#page-10-2)**

The API this context is based on.

**devices: Tuple[[Device](#page-12-1)]** Devices in this context.

#### **platform: [Platform](#page-11-1)**

The platform this context is based on.

### <span id="page-15-5"></span><span id="page-15-0"></span>**3.6 Queues**

```
class grunnur.Queue(context: Context, device_idx: Optional[int] = None)
     A queue on a single device.
```
Parameters

- **context** a context on which to create a queue.
- **device\_idx** device index in the context on which to create a queue. If there is more than one device in the context, it must be specified.

#### **synchronize**()

Blocks until sub-queues on all devices are empty.

**context: [Context](#page-14-1)**

This queue's context.

**device: [Device](#page-12-1)** Device object this queue operates on.

**device\_idx: int** Device index this queue operates on.

```
class grunnur.MultiQueue(context: Context, queues: Optional[Iterable[Queue]] = None)
     A queue on multiple devices.
```
#### Parameters

- **context** a context on which to create a queue.
- **queues** single-device queues (must belong to distinct devices).
- **classmethod on\_device\_idxs**(*context:* [Context,](#page-14-1) *device\_idxs: Iterable[int]*) → *[MultiQueue](#page-15-3)* Creates a queue from provided device indexes (in the context).

#### **synchronize**()

Blocks until queues on all devices are empty.

#### **context: [Context](#page-14-1)**

This queue's context.

#### **device\_idxs: Set[int]**

Device indices (in the context) this queue operates on.

**devices: Dict[int, [Device](#page-12-1)]**

Device objects associated with device indices.

#### **queues: Dict[int, [Queue](#page-15-2)]**

Single-device queues associated with device indices.

### <span id="page-15-1"></span>**3.7 Buffers and arrays**

#### <span id="page-15-4"></span>**class** grunnur.**Buffer**

A memory buffer on device.

**classmethod allocate** (*context:* [Context,](#page-14-1) *size: int, device\_idx: Optional[int] = None*)  $\rightarrow$  *[Buffer](#page-15-4)* Allocate a buffer of size bytes.

#### Parameters

• **context** – the context to use.

- **size** the buffer's size in bytes.
- **device\_idx** the device to allocate on (can be omitted in a single-device context).
- <span id="page-16-1"></span>**get**(*queue:* [Queue,](#page-15-2) *host\_array: numpy.ndarray*, *async\_: bool = False*) Copy the contents of the buffer to the host array.

#### Parameters

- **queue** the queue to use for the transfer.
- **host\_array** the destination array.
- **async** if *True*, the transfer is performed asynchronously.

**get\_sub\_region**(*origin: int*, *size: int*) → *[Buffer](#page-15-4)*

Return a buffer object describing a subregion of this buffer.

#### Parameters

- **origin** the offset of the subregion.
- **size** the size of the subregion.
- **set**(*queue:* [Queue,](#page-15-2) *buf: Union[numpy.ndarray,* [Buffer](#page-15-4)*]*, *no\_async: bool = False*) Copy the contents of the host array or another buffer to this buffer.

#### Parameters

- **queue** the queue to use for the transfer.
- **buf** the source numpy array or a [Buffer](#page-15-4) object.
- **no\_async** if *True*, the transfer blocks until completion.

#### **context: [Context](#page-14-1)**

Context this buffer is allocated on.

#### **device\_idx: int**

The index of the device this buffer is allocated on.

#### **property offset**

Offset of this buffer (in bytes) from the beginning of the physical allocation it resides in.

#### **property size**

This buffer's size (in bytes).

#### <span id="page-16-0"></span>**class** grunnur.**Array**

Array on a single device.

**\_\_getitem\_\_**(*slices*) → *[Array](#page-16-0)* Returns a view of this array.

**classmethod empty**(*context:* [Context,](#page-14-1) *shape: Sequence[int]*, *dtype: numpy.dtype*, *allocator: Optional[Callable[[int, int],* [Buffer](#page-15-4)*]] = None*, *device\_idx: Optional[int] = None*) → *[Array](#page-16-0)*

```
Creates an empty array.
```
#### Parameters

- **shape** array shape.
- **dtype** array data type.
- **allocator** an optional callable taking two integer arguments (buffer size in bytes, and the device to allocate it on) and returning a  $Buffer$  object.
- **device** idx the index of the device on which to allocate the array.

<span id="page-17-4"></span>**classmethod from host** (*queue: Oueue, host arr: numpy.ndarray*)  $\rightarrow$  *[Array](#page-16-0)* Creates an array object from a host array.

#### Parameters

- **queue** the queue to use for the transfer.
- **host**  $\text{arr}$  the source array.
- **get**(*queue:* [Queue,](#page-15-2) *dest: Optional[numpy.ndarray] = None*, *async\_: bool = False*) → numpy.ndarray Copies the contents of the array to the host array and returns it.

#### Parameters

- **queue** the queue to use for the transfer.
- **dest** the destination array. If None, the target array is created.
- **async** if *True*, the transfer is performed asynchronously.
- **set**(*queue:* [Queue,](#page-15-2) *array: Union[numpy.ndarray,* [Array](#page-16-0)*]*, *no\_async: bool = False*) Copies the contents of the host array to the array.

#### **Parameters**

- **queue** the queue to use for the transfer.
- **array** the source array.
- **no** async if *True*, the transfer blocks until completion.

#### **context: [Context](#page-14-1)**

Context this array is allocated on.

- **dtype: numpy.dtype** Array item data type.
- **shape: Tuple[int, ...]** Array shape.

#### **strides: Tuple[int, ...]** Array strides.

#### <span id="page-17-2"></span>**class** grunnur.array.**BaseSplay**

Base class for splay strategies for *[MultiArray](#page-17-0)*.

**abstract \_\_call\_\_**(*arr:* [ArrayLike,](#page-17-1) *devices: Dict[int,* [grunnur.Device](#page-12-1)*]*) → Dict[int, *[ArrayLike](#page-17-1)*] Creates a dictionary of views of an array-like object for each of the given devices.

#### Parameters

- **arr** an array-like object.
- **devices** a dictionary of device indices matched to device objects.

#### <span id="page-17-1"></span>**ArrayLike**

The type of an array-like object (the one having a shape and supporting views via  $\_$ getitem $\_$ ())

alias of TypeVar('ArrayLike')

#### <span id="page-17-0"></span>**class** grunnur.**MultiArray**

An array on multiple devices.

#### <span id="page-17-3"></span>**class CloneSplay**

Copies the given array to each device.

#### <span id="page-18-0"></span>**class EqualSplay**

Splays the given array equally between the devices using the outermost dimension. The outermost dimension should be larger or equal to the number of devices.

**classmethod empty**(*context:* [Context,](#page-14-1) *shape: Sequence[int]*, *dtype: numpy.dtype*, *allocator: Optional[Callable[[int, int],* [Buffer](#page-15-4)*]] = None*, *device\_idxs: Optional[Iterable[int]] = None*, *splay: Optional[*[grunnur.array.BaseSplay](#page-17-2)*] =*  $None) \rightarrow MultiArray$  $None) \rightarrow MultiArray$ 

Creates an empty array.

Parameters

- **shape** array shape.
- **dtype** array data type.
- **allocator** an optional callable taking two integer arguments (buffer size in bytes, and the device to allocate it on) and returning a  $Buffer$  object.
- **device\_idx** the index of the device on which to allocate the array.
- **splay** the splay strategy (if None, an [EqualSplay](#page-17-3) object is used).

**classmethod from\_host**(*mqueue:* [MultiQueue,](#page-15-3) *host\_arr: numpy.ndarray*, *splay: Op-* $\text{tional}$ [[grunnur.array.BaseSplay](#page-17-2)*]* = *None*)  $\rightarrow$  *[MultiArray](#page-17-0)* 

Creates an array object from a host array.

#### **Parameters**

- **mqueue** the queue to use for the transfer.
- **host\_arr** the source array.
- **splay** the splay strategy (if None, an *[EqualSplay](#page-17-3)* object is used).
- **get**(*mqueue:* [MultiQueue,](#page-15-3) *dest: Optional[numpy.ndarray] = None*, *async\_: bool = False*) → numpy.ndarray

Copies the contents of the array to the host array and returns it.

#### Parameters

- **mqueue** the queue to use for the transfer.
- **dest** the destination array. If None, the target array is created.
- **async** if *True*, the transfer is performed asynchronously.
- **set**(*mqueue:* [MultiQueue,](#page-15-3) *array: Union[numpy.ndarray,* [MultiArray](#page-17-0)*]*, *no\_async: bool = False*) Copies the contents of the host array to the array.

#### Parameters

- **mqueue** the queue to use for the transfer.
- **array** the source array.
- **no\_async** if *True*, the transfer blocks until completion.

#### **context: [Context](#page-14-1)**

Context this array is allocated on.

**dtype: numpy.dtype** Array item data type.

```
shape: Tuple[int, ...]
    Array shape.
```
<span id="page-19-4"></span>**shapes: Dict[int, Tuple[int, ...]]** Sub-array shapes matched to device indices.

# <span id="page-19-0"></span>**3.8 Programs and kernels**

<span id="page-19-1"></span>**class** grunnur.**Program**(*context:* [Context,](#page-14-1) *template\_src: Union[str, Callable[[. . . ], str],* [DefTemplate](#page-22-2)*,* [Snippet](#page-23-1)*]*, *device\_idxs: Optional[Sequence[int]] = None*, *no\_prelude: bool = False*, *fast\_math: bool = False*, *render\_args: Union[List, Tuple] = []*, *render\_globals: Dict = {}*, *compiler\_options: Iterable[str] = []*, *keep: bool = False*, *constant\_arrays: Mapping[str, Tuple[int, numpy.dtype]] = {}*)

A compiled program on device(s).

#### **Parameters**

- **context** context to compile the program on.
- **template\_src** a string with the source code, or a Mako template source to render.
- **device** idxs a list of device numbers to compile on. If None, compile on all context's devices.
- **no\_prelude** do not add prelude to the rendered source.
- **fast\_math** compile using fast (but less accurate) math functions.
- **render** args a list of positional args to pass to the template.
- **render\_globals** a dictionary of globals to pass to the template.
- **compiler\_options** a list of options to pass to the backend compiler.
- **keep** keep the intermediate files in a temporary directory.
- **constant\_arrays** (CUDA only) a dictionary name: (size, dtype) of global constant arrays to be declared in the program.

**set\_constant\_array**(*queue:* [Queue,](#page-15-2) *name: str*, *arr: Union[*[Array](#page-16-0)*, numpy.ndarray]*) Uploads a constant array to the context's devices (CUDA only).

#### Parameters

- **queue** the queue to use for the transfer.
- **name** the name of the constant array symbol in the code.
- **arr** either a device or a host array.

#### **context: [Context](#page-14-1)**

The context this program was compiled for.

#### **kernel: [grunnur.program.KernelHub](#page-19-2)**

An object whose attributes are *[Kernel](#page-19-3)* objects with the corresponding names.

**sources: Dict[int, str]** Source files used for each device.

#### <span id="page-19-2"></span>**class** grunnur.program.**KernelHub**

An object providing access to the host program's kernels.

#### <span id="page-19-3"></span>**\_\_getattr\_\_**(*kernel\_name: str*) → *[Kernel](#page-19-3)*

Returns a [Kernel](#page-19-3) object for a function (CUDA)/kernel (OpenCL) with the name kernel\_name.

<span id="page-20-3"></span>**class** grunnur.program.**Kernel**

A kernel compiled for multiple devices.

**\_\_call\_\_**(*queue: Union[*[grunnur.Queue](#page-15-2)*,* [grunnur.MultiQueue](#page-15-3)*]*, *global\_size: Union[int, Sequence[int], Dict[int, Union[int, Sequence[int]]]]*, *local\_size: Union[int, Sequence[int], None, Dict[int, Optional[Union[int, Sequence[int]]]]] = None*, *\*args*, *\*\*kwds*)

A shortcut for [Kernel.prepare\(\)](#page-20-0) and subsequent PreparedKernel. call (). See their doc entries for details.

<span id="page-20-0"></span>**prepare**(*global\_size: Union[int, Sequence[int], Dict[int, Union[int, Sequence[int]]]]*, *local\_size: Union[int, Sequence[int], None, Dict[int, Optional[Union[int, Sequence[int]]]]] = None*)  $\rightarrow$ *[PreparedKernel](#page-20-2)*

Prepares the kernel for execution.

If local\_size or global\_size are integer, they will be treated as 1-tuples.

One can pass specific global and local sizes for each device using dictionaries keyed with device indices. This achieves another purpose: the kernel will only be prepared for those devices, and not for all devices available in the context.

#### **Parameters**

- **global\_size** the total number of threads (CUDA)/work items (OpenCL) in each dimension (column-major). Note that there may be a maximum size in each dimension as well as the maximum number of dimensions. See [DeviceParameters](#page-12-2) for details.
- **local size** the number of threads in a block (CUDA)/work items in a work group (OpenCL) in each dimension (column-major). If None, it will be chosen automatically.

#### **property max\_total\_local\_sizes**

The maximum possible number of threads in a block (CUDA)/work items in a work group (OpenCL) for this kernel.

#### <span id="page-20-2"></span><span id="page-20-1"></span>**class** grunnur.program.**PreparedKernel**

A kernel specialized for execution on a set of devices with all possible preparations and checks performed.

**\_\_call\_\_**(*queue: Union[*[grunnur.Queue](#page-15-2)*,* [grunnur.MultiQueue](#page-15-3)*]*, *\*args*, *\*\*kwds*)

Enqueues the kernel on the devices in the given queue. The kernel must have been prepared for all of these devices.

If an argument is a  $Array$  or  $Buffer$  object, it must belong to the device on which the kernel is being executed (so queue must only have one device).

If an argument is a  $MultiArray$ , it should have subarrays on all the devices from the given queue.

If an argument is a numpy scalar, it will be passed to the kernel directly.

If an argument is a integer-keyed dict, its values corresponding to the device indices the kernel is executed on will be passed as kernel arguments.

#### Parameters

- **args** kernel arguments.
- **kwds** backend-specific keyword parameters.

Returns a list of Event objects for enqueued kernels in case of PyOpenCL.

### <span id="page-21-3"></span><span id="page-21-0"></span>**3.9 Static kernels**

<span id="page-21-2"></span>**class** grunnur.**StaticKernel**(*context:* [Context,](#page-14-1) *template\_src: Union[str, Callable[[. . . ], str],* [DefTemplate](#page-22-2)*,* [Snippet](#page-23-1)*]*, *name: str*, *global\_size: Union[int, Sequence[int], Dict[int, Union[int, Sequence[int]]]]*, *local\_size: Union[int, Sequence[int], None, Dict[int, Optional[Union[int, Sequence[int]]]]] = None*, *render\_globals: Dict = {}*, *constant\_arrays: Mapping[str, Tuple[int, numpy.dtype]] = {}*, *\*\*kwds*)

An object containing a GPU kernel with fixed call sizes.

The globals for the source template will contain an object with the name static of the type  $VsizeModules$ containing the id/size functions to be used instead of regular ones.

#### **Parameters**

- **context** context to compile the kernel on.
- **template\_src** a string with the source code, or a Mako template source to render.
- **name** the kernel's name.
- **global\_size** see [prepare\(\)](#page-20-0).
- **local\_size** see [prepare\(\)](#page-20-0).
- **render\_globals** a dictionary of globals to pass to the template.
- **constant arrays** (CUDA only) a dictionary name: (size, dtype) of global constant arrays to be declared in the program.

#### **\_\_call\_\_**(*queue*, *\*args*)

Execute the kernel. In case of the OpenCL backend, returns a pyopencl.Event object.

#### Parameters

- **queue** the multi-device queue to use.
- **args** kernel arguments. See [grunnur.program.PreparedKernel.](#page-20-1)  $\_call_()$ .
- **set\_constant\_array**(*queue:* [Queue,](#page-15-2) *name: str*, *arr: Union[*[Array](#page-16-0)*, numpy.ndarray]*)

Uploads a constant array to the context's devices (CUDA only).

#### **Parameters**

- **queue** the queue to use for the transfer.
- **name** the name of the constant array symbol in the code.
- **arr** either a device or a host array.

#### **queue: [Queue](#page-15-2)**

The queue this static kernel was compiled and prepared for.

#### **sources: Dict[int, str]**

Source files used for each device.

<span id="page-21-1"></span>**class** grunnur.vsize.**VsizeModules**(*local\_id*, *local\_size*, *group\_id*, *num\_groups*, *global\_id*,

*global\_size*, *global\_flat\_id*, *global\_flat\_size*, *begin*)

A collection of modules passed to grunnur. StaticKernel. Should be used instead of regular group/thread id functions.

#### **begin: [grunnur.Module](#page-23-0)**

Provides the statement  $\frac{1}{2}$  {begin} that should be used at the start of a static kernel function.

```
global_flat_id: grunnur.Module
    Provides the function VSIZE_T ${global_flat_id}() returning the global id of the current thread
    with all dimensions flattened.
global_flat_size: grunnur.Module
    Provides the function VSIZE_T \S(global_flat\_size)(. returning the global size of with all
    dimensions flattened.
global_id: grunnur.Module
    Provides the function VSIZE_T ${global_id}(int dim) returning the global id of the current
    thread.
global_size: grunnur.Module
    Provides the function VSIZE_T ${global_size}(int dim) returning the global size along di-
    mension dim.
group_id: grunnur.Module
    Provides the function VSIZE_T \ {qroup_id}(int dim) returning the group id of the current
    thread.
local_id: grunnur.Module
    Provides the function VSIZE_T ${local_id}(int dim) returning the local id of the current thread.
local_size: grunnur.Module
    Provides the function VSIZE_T ${local_size}(int dim) returning the size of the current group.
num_groups: grunnur.Module
    Provides the function VSIZE_T ${num_groups}(int dim) returning the number of groups in di-
```
# <span id="page-22-0"></span>**3.10 Utilities**

mension dim.

```
class grunnur.Template(mako_template: mako.template.Template)
     A wrapper for mako Template objects.
```

```
classmethod from associated file(filename: str) \rightarrow Template
```
Returns a [Template](#page-22-3) object created from the file which has the same name as filename and the extension .mako. Typically used in computation modules as Template. from\_associated\_file(\_\_file\_\_).

- **classmethod from\_string**(*template\_source: str*) Returns a [Template](#page-22-3) object created from source.
- **get\_def**(*name: str*) → *[DefTemplate](#page-22-2)* Returns the template def with the name name.

<span id="page-22-2"></span>**class** grunnur.**DefTemplate**(*name: str*, *mako\_def\_template: mako.template.DefTemplate*, *source:*

- *str*) A wrapper for Mako DefTemplate objects.
- **classmethod from\_callable**(*name: str*, *callable\_obj: Callable[[. . . ], str]*) → *[DefTemplate](#page-22-2)*

Creates a template def from a callable returning a string. The parameter list of the callable is used to create the pararameter list of the resulting template def; the callable should return the body of a Mako template def regardless of the arguments it receives.

<span id="page-22-1"></span>**classmethod from\_string**(*name: str*, *argnames: Iterable[str]*, *source: str*) → *[DefTemplate](#page-22-2)* Creates a template def from a string with its body and a list of argument names.

```
\text{render}(*args, **globals_) \rightarrow str
```
Renders the template def with given arguments and globals.

<span id="page-23-2"></span>**class** grunnur.**RenderError**(*exception: Exception*, *args: tuple*, *globals\_: dict*, *source: str*) A custom wrapper for Mako template render errors, to facilitate debugging.

#### **exception: Exception**

The original exception thrown by Mako's *render()*.

**globals: dict** The globals used to render the template.

**source: str** The source of the template.

<span id="page-23-1"></span>**class** grunnur.**Snippet**(*template:* [DefTemplate,](#page-22-2) *render\_globals: Mapping = {}*)

Contains a source snippet - a template function that will be rendered in place, with possible context that can include other [Snippet](#page-23-1) or [Module](#page-23-0) objects.

Creates a snippet out of a prepared template.

#### **Parameters**

- **template** –
- **render\_globals** –

**classmethod from\_callable**(*callable\_obj: Callable[[. . . ], str]*, *name: str = '\_snippet'*, *render\_globals: Mapping = {}*) → *[Snippet](#page-23-1)*

Creates a snippet from a callable returning a string. The parameter list of the callable is used to create the pararameter list of the resulting template def; the callable should return the body of a Mako template def regardless of the arguments it receives.

#### Parameters

- **callable\_obj** a callable returning the template source.
- **name** the snippet's name (will simplify debugging)
- **render\_globals** a dictionary of "globals" to be used when rendering the template.
- **classmethod from\_string**(*source: str*, *name: str = '\_snippet'*, *render\_globals: Mapping = {}*) → *[Snippet](#page-23-1)*

Creates a snippet from a template source, treated as a body of a template def with no arguments.

#### **Parameters**

- **source** a string with the template source.
- **name** the snippet's name (will simplify debugging)
- **render\_globals** a dictionary of "globals" to be used when rendering the template.

#### <span id="page-23-0"></span>**class** grunnur.**Module**(*template:* [DefTemplate,](#page-22-2) *render\_globals: Mapping = {}*)

Contains a source module - a template function that will be rendered at root level, and the place where it was called will receive its unique identifier (prefix), which is used to prefix all module's functions, types and macros in the global namespace.

Creates a module out of a prepared template.

Parameters

- **template** –
- **render\_globals** –

**classmethod from\_callable**(*callable\_obj: Callable[[. . . ], str]*, *name: str = '\_module'*, *render\_globals: Mapping = {}*)  $\rightarrow$  *[Module](#page-23-0)* 

Creates a module from a callable returning a string. The parameter list of the callable is used to create the

<span id="page-24-2"></span>pararameter list of the resulting template def; the callable should return the body of a Mako template def regardless of the arguments it receives.

The prefix will be passed as the first argument to the template def on render.

#### Parameters

- **callable**  $obj$  a callable returning the template source.
- **name** the module's name (will simplify debugging)
- **render\_globals** a dictionary of "globals" to be used when rendering the template.

**classmethod from\_string**(*source: str*, *name: str = '\_module'*, *render\_globals: Mapping = {}*)

→ *[Module](#page-23-0)* Creates a module from a template source, treated as a body of a template def with a single argument (prefix).

#### Parameters

- **source** a string with the template source.
- **name** the module's name (will simplify debugging)
- **render\_globals** a dictionary of "globals" to be used when rendering the template.

### <span id="page-24-0"></span>**3.11 Data type utilities**

#### **3.11.1 C interop**

grunnur.dtypes.**ctype**(*dtype: numpy.dtype*) → Union[str, *[grunnur.Module](#page-23-0)*]

Returns an object that can be passed as a global to  $Program()$  and used to render a C equivalent of the given numpy dtype. If there is a built-in C equivalent, the object is just a string with the type name; otherwise it is a [Module](#page-23-0) object containing the corresponding struct declaration.

**Note:** If dtype is a struct type, it needs to be aligned (see *[ctype\\_struct\(\)](#page-24-1)* and  $\text{align}()$ .

#### Parameters **dtype** –

<span id="page-24-1"></span>grunnur.dtypes.**ctype\_struct**(*dtype: Union[Type, numpy.dtype]*, *ignore\_alignment: bool = False*) → *[grunnur.Module](#page-23-0)*

For a struct type, returns a [Module](#page-23-0) object with the typedef of a struct corresponding to the given dtype (with its name set to the module prefix).

The structure definition includes the alignment required to produce field offsets specified in dtype; therefore, dtype must be either a simple type, or have proper offsets and dtypes (the ones that can be reporoduced in C using explicit alignment attributes, but without additional padding) and the attribute isalignedstruct == True. An aligned dtype can be produced either by standard means (aligned flag in numpy.dtype constructor and explicit offsets and itemsizes), or created out of an arbitrary dtype with the help of  $align()$ .

If ignore\_alignment is True, all of the above is ignored. The C structures produced will not have any explicit alignment modifiers. As a result, the the field offsets of  $d$ type may differ from the ones chosen by the compiler.

Modules are cached, and the function returns a single module instance for equal dtype's. Therefore inside a kernel it will be rendered with the same prefix everywhere it is used. This results in a behavior characteristic for a structural type system, same as for the basic dtype-ctype conversion.

<span id="page-25-2"></span>**Parameters** 

- **dtype** –
- **ignore\_alignment** –

Warning: As of numpy 1.8, the isalignedst ruct attribute is not enough to ensure a mapping between a dtype and a C struct with only the fields that are present in the dtype. Therefore, ctype\_struct will make some additional checks and raise ValueError if it is not the case.

grunnur.dtypes.**complex\_ctr**(*dtype: numpy.dtype*) → str Returns name of the constructor for the given dtype.

#### Parameters **dtype** –

grunnur.dtypes.**c\_constant**(*val*, *dtype: Optional[numpy.dtype] = None*) → str

Returns a C-style numerical constant. If val has a struct dtype, the generated constant will have the form { ... } and can be used as an initializer for a variable.

Parameters

• **val** –

• **dtype** –

<span id="page-25-0"></span>grunnur.dtypes.**align**(*dtype: numpy.dtype*) → numpy.dtype

Returns a new struct dtype with the field offsets changed to the ones a compiler would use (without being given any explicit alignment qualifiers). Ignores all existing explicit itemsizes and offsets.

Parameters **dtype** –

### **3.11.2 Struct helpers**

grunnur.dtypes.**c\_path**(*path: List[Union[str, int]]*) → str

Returns a string corresponding to the path to a struct element in C. The path is the sequence of field names/array indices returned from  $flatten_dtype()$ .

#### Parameters **path** –

<span id="page-25-1"></span>grunnur.dtypes.**flatten\_dtype**(*dtype: numpy.dtype*) → List[Tuple[List[Union[str, int]], numpy.dtype]]

Returns a list of tuples (path, dtype) for each of the basic dtypes in a (possibly nested) dtype. path is a list of field names/array indices leading to the corresponding element.

#### Parameters **dtype** –

grunnur.dtypes.**extract\_field**(*arr: numpy.ndarray*, *path: List[Union[str, int]]*) → numpy.ndarray Extracts an element from an array of struct dtype. The path is the sequence of field names/array indices returned from [flatten\\_dtype\(\)](#page-25-1).

Parameters

- **arr** –
- **path** –

### <span id="page-26-0"></span>**3.11.3 Data type checks and conversions**

grunnur.dtypes.**normalize\_type**(*dtype: Union[Type, numpy.dtype]*) → numpy.dtype

Numpy's dtype shortcuts (e.g. numpy.int32) are type objects and have slightly different properties from actual numpy.dtype objects. This function converts the former to numpy.dtype and keeps the latter unchanged.

#### Parameters **dtype** –

grunnur.dtypes.**is\_complex**(*dtype: numpy.dtype*) → bool Returns True if dtype is complex.

#### Parameters **dtype** –

grunnur.dtypes.**is\_double**(*dtype: numpy.dtype*) → bool Returns True if dtype is double precision floating point.

#### Parameters **dtype** –

grunnur.dtypes.**is\_integer**(*dtype: numpy.dtype*) → bool Returns True if dtype is an integer.

#### Parameters **dtype** –

grunnur.dtypes.**is\_real**(*dtype: numpy.dtype*) → bool Returns True if dtype is a real number (but not complex).

#### Parameters **dtype** –

grunnur.dtypes.**result\_type**(*\*dtypes: numpy.dtype*) → numpy.dtype Wrapper for numpy.result\_type() which takes into account types supported by GPUs.

#### Parameters **dtypes** –

grunnur.dtypes.**min\_scalar\_type**(*val*, *force\_signed: bool = False*) → numpy.dtype Wrapper for numpy.min\_scalar\_dtype() which takes into account types supported by GPUs.

If force\_signed is True, a signed type will be returned even if val is positive.

grunnur.dtypes.**detect\_type**(*val*) → numpy.dtype Returns the data type of val.

grunnur.dtypes.**complex\_for**(*dtype: numpy.dtype*) → numpy.dtype Returns complex dtype corresponding to given floating point dtype.

#### Parameters **dtype** –

grunnur.dtypes.**real\_for**(*dtype: numpy.dtype*) → numpy.dtype Returns floating point dtype corresponding to given complex dtype.

#### Parameters **dtype** –

grunnur.dtypes.**cast**(*dtype: numpy.dtype*) → Callable[[Any], Any] Returns function that takes one argument and casts it to dtype.

#### Parameters **dtype** –

### <span id="page-27-2"></span><span id="page-27-0"></span>**3.12 Function modules**

This module contains [Module](#page-23-0) factories which are used to compensate for the lack of complex number operations in OpenCL, and the lack of C++ synthax which would allow one to write them.

grunnur.functions.**add**(*\*in\_dtypes: numpy.dtype*, *out\_dtype: Optional[numpy.dtype] = None*) →

*[grunnur.Module](#page-23-0)*

Returns a [Module](#page-23-0) with a function of len(in\_dtypes) arguments that adds values of types in\_dtypes. If out\_dtype is given, it will be set as a return type for this function.

This is necessary since on some platforms complex numbers are based on 2-vectors, and therefore the + operator for a complex and a real number works in an unexpected way (returning  $(a \cdot x + b, a \cdot y + b)$  instead of  $(a \cdot x + b, a \cdot y)$ .

**Parameters** 

- **in\_dtypes** –
- **out\_dtype** –

grunnur.functions.**cast**(*in\_dtype: numpy.dtype*, *out\_dtype: numpy.dtype*) → *[grunnur.Module](#page-23-0)* Returns a [Module](#page-23-0) with a function of one argument that casts values of in\_dtype to out\_dtype.

#### **Parameters**

- **in\_dtype** –
- **out\_dtype** –

grunnur.functions.**conj**(*dtype: numpy.dtype*) → *[grunnur.Module](#page-23-0)*

Returns a [Module](#page-23-0) with a function of one argument that conjugates the value of type dtype (if it is not a complex data type, the value will not be modified).

#### Parameters **dtype** –

grunnur.functions.**div**(*dividend\_dtype: numpy.dtype*, *divisor\_dtype: numpy.dtype*, *out\_dtype: Op* $tional[number, dtype] = None$   $\rightarrow$  *[grunnur.Module](#page-23-0)* 

Returns a [Module](#page-23-0) with a function of two arguments that divides a value of type dividend\_dtype by a value of type divisor\_dtype. If out\_dtype is given, it will be set as a return type for this function.

#### **Parameters**

- **dividend\_dtype** –
- **divisor\_dtype** –
- **out\_dtype** –

grunnur.functions.**exp**(*dtype: numpy.dtype*) → *[grunnur.Module](#page-23-0)*

Returns a  $Module$  with a function of one argument that exponentiates the value of type  $dt$  ype (must be a real or a complex data type).

#### Parameters **dtype** –

<span id="page-27-1"></span>grunnur.functions.**mul**(*\*in\_dtypes: numpy.dtype*, *out\_dtype: Optional[numpy.dtype] = None*) →

*[grunnur.Module](#page-23-0)*

Returns a [Module](#page-23-0) with a function of len(in\_dtypes) arguments that multiplies values of types in\_dtypes. If out\_dtype is given, it will be set as a return type for this function.

#### **Parameters**

- **in\_dtypes** –
- **out\_dtype** –

<span id="page-28-2"></span>grunnur.functions.**norm**(*dtype: numpy.dtype*) → *[grunnur.Module](#page-23-0)*

Returns a  $Module$  with a function of one argument that returns the 2-norm of the value of type dt ype (product by the complex conjugate if the value is complex, square otherwise).

#### Parameters **dtype** –

grunnur.functions.**polar**(*dtype: numpy.dtype*) → *[grunnur.Module](#page-23-0)*

Returns a [Module](#page-23-0) with a function of two arguments that returns the complex-valued rho  $\star$  exp(i  $\star$ theta) for values rho, theta of type dtype (must be a real data type).

#### Parameters **dtype** –

grunnur.functions.**polar\_unit**(*dtype: numpy.dtype*) → *[grunnur.Module](#page-23-0)*

Returns a [Module](#page-23-0) with a function of one argument that returns a complex number  $\exp(i \star \text{theta}) =$ (cos(theta), sin(theta)) for a value theta of type dtype (must be a real data type).

#### Parameters **dtype** –

grunnur.functions.**pow**(*base\_dtype: numpy.dtype*, *exponent\_dtype: Optional[numpy.dtype] = None*, *out dtype: Optional[numpy.dtype] = None*)  $\rightarrow$  *[grunnur.Module](#page-23-0)* 

Returns a [Module](#page-23-0) with a function of two arguments that raises the first argument of type base\_dtype to the power of the second argument of type exponent\_dtype (an integer or real data type).

If exponent\_dtype or out\_dtype are not given, they default to base\_dtype. If base\_dtype is not the same as out\_dtype, the input is cast to out\_dtype *before* exponentiation. If exponent\_dtype is real, but both base\_dtype and out\_dtype are integer, a ValueError is raised.

#### **Parameters**

- **base\_dtype** –
- **exponent\_dtype** –
- **out\_dtype** –

### <span id="page-28-0"></span>**3.13 Virtual buffers**

Often one needs temporary buffers that are only used in one place in the code, but used many times. Allocating them each time they are used may involve too much overhead; allocating real buffers and storing them increases the program's memory requirements. A possible middle ground is using virtual allocations, where several of them can use the samy physical allocation. The virtual allocation manager will make sure that two virtual buffers that are used simultaneously (as declared by the user) will not share the same physical space.

<span id="page-28-1"></span>**class** grunnur.virtual\_alloc.**VirtualManager**(*context:* [grunnur.Context](#page-14-1)) Base class for a manager of virtual allocations.

**Parameters context** – an instance of [Context](#page-14-1).

**allocator**(*dependencies=None*) → *[grunnur.virtual\\_alloc.VirtualAllocator](#page-29-3)* Create a callable to use for [Array](#page-16-0) creation.

> **Parameters dependencies** – can be a  $Array$  instance (the ones containing persistent allocations will be ignored), an iterable with valid values, or an object with the attribute \_\_virtual\_allocations\_\_ which is a valid value (the last two will be processed recursively).

**pack**(*queue*)

Packs the real allocations possibly reducing total memory usage. This process can be slow and may synchronize the base queue.

```
statistics() → VirtualAllocationStatistics
     Returns allocation statistics.
```
**class** grunnur.virtual\_alloc.**TrivialManager**(*\*args*, *\*\*kwds*) Trivial manager — allocates a separate buffer for each allocation request.

```
class grunnur.virtual_alloc.ZeroOffsetManager(*args, **kwds)
```
Tries to assign several allocation requests to a single real allocation, if dependencies allow that. All virtual allocations start from the beginning of real allocations.

```
class grunnur.virtual_alloc.VirtualAllocator(manager: VirtualManager, dependencies:
```
*Set[int]*)

A helper callable object to use as an allocator for  $Array$  creation. Encapsulates the dependencies (as identifiers, doesn't hold references for actual objects).

<span id="page-29-4"></span>**class** grunnur.virtual\_alloc.**VirtualAllocationStatistics** Virtual allocation details.

#### **real\_num: int**

The number of physical allocations.

**real\_size\_total: int** The total size of physical allocations (in bytes).

```
real_sizes: Dict[int, int]
```
A dictionary size: count with the counts for physical allocations of each size.

```
virtual_num: int
```
The number of virtual allocations.

**virtual\_size\_total: int**

The total size of virtual allocations (in bytes).

#### **virtual\_sizes: Dict[int, int]**

A dictionary size: count with the counts for virtual allocations of each size.

### <span id="page-29-0"></span>**3.14 Kernel toolbox**

There is a set of macros attached to any kernel depending on the API it is being compiled for:

#### **GRUNNUR\_CUDA\_API**

If defined, specifies that the kernel is being compiled for CUDA API.

#### **GRUNNUR\_OPENCL\_API**

If defined, specifies that the kernel is being compiled for CUDA API.

#### **GRUNNUR\_FAST\_MATH**

If defined, specifies that the compilation for this kernel was requested with  $f$  ast  $m = 1$ rue.

#### **LOCAL\_BARRIER**

Synchronizes threads inside a block.

#### **FUNCTION**

Modifier for a device-only function declaration.

### <span id="page-29-1"></span>**KERNEL**

Modifier for a kernel function declaration.

#### <span id="page-29-2"></span>**GLOBAL\_MEM**

Modifier for a global memory pointer argument.

#### <span id="page-30-1"></span>**LOCAL\_MEM\_DECL**

Modifier for a statically allocated local memory variable.

#### **LOCAL\_MEM\_DYNAMIC**

Modifier for a dynamically allocated local memory variable (CUDA only).

#### **LOCAL\_MEM**

Modifier for a local memory argument in device-only functions.

#### **CONSTANT\_MEM\_DECL**

Modifier for a statically allocated constant memory variable.

#### **CONSTANT\_MEM**

Modifier for a constant memory argument in device-only functions.

#### **INLINE**

Modifier for inline functions.

#### <span id="page-30-0"></span>**SIZE\_T**

The type of local/global IDs and sizes. Equal to unsigned int for CUDA, and size\_t for OpenCL (which can be 32- or 64-bit unsigned integer, depending on the device).

*[SIZE\\_T](#page-30-0)* **get\_local\_id**(unsigned int *dim*)

*[SIZE\\_T](#page-30-0)* **get\_group\_id**(unsigned int *dim*)

*[SIZE\\_T](#page-30-0)* **get\_global\_id**(unsigned int *dim*)

*[SIZE\\_T](#page-30-0)* **get\_local\_size**(unsigned int *dim*)

*[SIZE\\_T](#page-30-0)* **get\_num\_groups**(unsigned int *dim*)

#### *[SIZE\\_T](#page-30-0)* **get\_global\_size**(unsigned int *dim*)

Local, group and global identifiers and sizes. In case of CUDA mimic the behavior of corresponding OpenCL functions.

#### **VSIZE\_T**

The type of local/global IDs in the virtual grid. It is separate from  $STZE$  T because the former is intended to be equivalent to what the backend is using, while VSIZE\_T is a separate type and can be made larger than SIZE\_T in the future if necessary.

#### **ALIGN**(*int*)

Used to specify an explicit alignment (in bytes) for fields in structures, as

```
typedef struct {
    char ALIGN(4) a;
    int b;
} MY_STRUCT;
```
### **CHAPTER**

### **FOUR**

# **VERSION HISTORY**

### <span id="page-32-1"></span><span id="page-32-0"></span>**4.1 0.2.0 (10 Mar 2021)**

- (CHANGED) Arrays don't hold queues any more; they are passed explicitly to get() or set().
- (CHANGED) Prepared kernels don't hold queues any more; they are passed on call.
- (CHANGED) Queue now stands for a single-device queue only; multi-device queues are extracted into MultiQueue.
- (ADDED) MultiArray to simplify simultaneous kernel execution on multiple devices.

# <span id="page-32-2"></span>**4.2 0.1.1 (9 Oct 2020)**

Package build fixed.

# <span id="page-32-3"></span>**4.3 0.1.0 (9 Oct 2020)**

Initial version

### **CHAPTER**

# **FIVE**

# **INDICES AND TABLES**

- <span id="page-34-0"></span>• genindex
- modindex
- search

# **PYTHON MODULE INDEX**

# <span id="page-36-0"></span>g

grunnur.dtypes, [21](#page-24-0) grunnur.functions, [24](#page-27-0) grunnur.virtual\_alloc, [25](#page-28-1)

### **INDEX**

### <span id="page-38-0"></span>Symbols

\_\_call\_\_() (*grunnur.StaticKernel method*), [18](#page-21-3) \_\_call\_\_() (*grunnur.array.BaseSplay method*), [14](#page-17-4) \_\_call\_\_() (*grunnur.program.Kernel method*), [17](#page-20-3) \_\_call\_\_() (*grunnur.program.PreparedKernel method*), [17](#page-20-3) \_\_getattr\_\_() (*grunnur.program.KernelHub method*), [16](#page-19-4)

\_\_getitem\_\_() (*grunnur.Array method*), [13](#page-16-1)

# A

add() (*in module grunnur.functions*), [24](#page-27-2) ALIGN (*C macro*), [27](#page-30-1) align() (*in module grunnur.dtypes*), [22](#page-25-2) all() (*grunnur.Device class method*), [9](#page-12-4) all() (*grunnur.Platform class method*), [8](#page-11-3) all\_api\_ids() (*in module grunnur*), [8](#page-11-3) all\_available() (*grunnur.API class method*), [7](#page-10-7) all\_by\_masks() (*grunnur.Device class method*), [9](#page-12-4) all\_by\_masks() (*grunnur.Platform class method*), [8](#page-11-3) all\_by\_shortcut() (*grunnur.API class method*), [7](#page-10-7) allocate() (*grunnur.Buffer class method*), [12](#page-15-5) allocator() (*grunnur.virtual\_alloc.VirtualManager method*), [25](#page-28-2) API (*class in grunnur*), [7](#page-10-7) api (*grunnur.Context attribute*), [11](#page-14-2) api (*grunnur.Platform attribute*), [8](#page-11-3) APIID (*class in grunnur.adapter\_base*), [7](#page-10-7) Array (*class in grunnur*), [13](#page-16-1)

ArrayLike (*grunnur.array.BaseSplay attribute*), [14](#page-17-4)

# B

BaseSplay (*class in grunnur.array*), [14](#page-17-4) begin (*grunnur.vsize.VsizeModules attribute*), [18](#page-21-3) Buffer (*class in grunnur*), [12](#page-15-5)

# C

c\_constant() (*in module grunnur.dtypes*), [22](#page-25-2) c\_path() (*in module grunnur.dtypes*), [22](#page-25-2) cast() (*in module grunnur.dtypes*), [23](#page-26-0) cast() (*in module grunnur.functions*), [24](#page-27-2) complex\_ctr() (*in module grunnur.dtypes*), [22](#page-25-2)

complex\_for() (*in module grunnur.dtypes*), [23](#page-26-0) compute\_units() (*grunnur.adapter\_base.DeviceParameters property*), [9](#page-12-4) conj() (*in module grunnur.functions*), [24](#page-27-2) CONSTANT\_MEM (*C macro*), [27](#page-30-1) CONSTANT\_MEM\_DECL (*C macro*), [27](#page-30-1) Context (*class in grunnur*), [11](#page-14-2) context (*grunnur.Array attribute*), [14](#page-17-4) context (*grunnur.Buffer attribute*), [13](#page-16-1) context (*grunnur.MultiArray attribute*), [15](#page-18-0) context (*grunnur.MultiQueue attribute*), [12](#page-15-5) context (*grunnur.Program attribute*), [16](#page-19-4) context (*grunnur.Queue attribute*), [12](#page-15-5) CPU (*grunnur.adapter\_base.DeviceType attribute*), [10](#page-13-4) ctype() (*in module grunnur.dtypes*), [21](#page-24-2) ctype\_struct() (*in module grunnur.dtypes*), [21](#page-24-2) cuda\_api\_id() (*in module grunnur*), [7](#page-10-7)

### D

```
deactivate() (grunnur.Context method), 11
DefTemplate (class in grunnur), 19
detect_type() (in module grunnur.dtypes), 23
Device (class in grunnur), 9
device (grunnur.Queue attribute), 12
device_idx (grunnur.Buffer attribute), 13
device_idx (grunnur.Queue attribute), 12
device_idxs (grunnur.MultiQueue attribute), 12
DeviceParameters (class in grunnur.adapter_base),
         9
devices (grunnur.Context attribute), 11
devices (grunnur.MultiQueue attribute), 12
devices() (grunnur.Platform property), 8
DeviceType (class in grunnur.adapter_base), 10
div() (in module grunnur.functions), 24
dtype (grunnur.Array attribute), 14
```
dtype (*grunnur.MultiArray attribute*), [15](#page-18-0)

### E

empty() (*grunnur.Array class method*), [13](#page-16-1) empty() (*grunnur.MultiArray class method*), [15](#page-18-0) exception (*grunnur.RenderError attribute*), [20](#page-23-2) exp() (*in module grunnur.functions*), [24](#page-27-2) extract\_field() (*in module grunnur.dtypes*), [22](#page-25-2)

### F

flatten\_dtype() (*in module grunnur.dtypes*), [22](#page-25-2) from\_api\_id() (*grunnur.API class method*), [7](#page-10-7) from\_associated\_file() (*grunnur.Template class method*), [19](#page-22-4) from\_backend\_contexts() (*grunnur.Context class method*), [11](#page-14-2) from\_backend\_device() (*grunnur.Device class method*), [9](#page-12-4) from\_backend\_devices() (*grunnur.Context class method*), [11](#page-14-2) from\_backend\_platform() (*grunnur.Platform class method*), [8](#page-11-3) from\_callable() (*grunnur.DefTemplate class method*), [19](#page-22-4) from\_callable() (*grunnur.Module class method*), [20](#page-23-2) from\_callable() (*grunnur.Snippet class method*), [20](#page-23-2) from\_criteria() (*grunnur.Context class method*), [11](#page-14-2) from\_devices() (*grunnur.Context class method*), [11](#page-14-2) from\_host() (*grunnur.Array class method*), [14](#page-17-4) from\_host() (*grunnur.MultiArray class method*), [15](#page-18-0) from\_index() (*grunnur.Device class method*), [9](#page-12-4) from\_index() (*grunnur.Platform class method*), [8](#page-11-3) from\_string() (*grunnur.DefTemplate class method*),

[19](#page-22-4) from\_string() (*grunnur.Module class method*), [21](#page-24-2) from\_string() (*grunnur.Snippet class method*), [20](#page-23-2) from\_string() (*grunnur.Template class method*), [19](#page-22-4) FUNCTION (*C macro*), [26](#page-29-5)

# G

get() (*grunnur.Array method*), [14](#page-17-4) get() (*grunnur.Buffer method*), [13](#page-16-1) get() (*grunnur.MultiArray method*), [15](#page-18-0) get\_def() (*grunnur.Template method*), [19](#page-22-4) get\_global\_id (*C function*), [27](#page-30-1) get\_global\_size (*C function*), [27](#page-30-1) get\_group\_id (*C function*), [27](#page-30-1) get\_local\_id (*C function*), [27](#page-30-1) get\_local\_size (*C function*), [27](#page-30-1) get\_num\_groups (*C function*), [27](#page-30-1) get\_sub\_region() (*grunnur.Buffer method*), [13](#page-16-1) global\_flat\_id (*grunnur.vsize.VsizeModules attribute*), [18](#page-21-3) global\_flat\_size (*grunnur.vsize.VsizeModules attribute*), [19](#page-22-4) global\_id (*grunnur.vsize.VsizeModules attribute*), [19](#page-22-4) GLOBAL\_MEM (*C macro*), [26](#page-29-5)

global\_size (*grunnur.vsize.VsizeModules attribute*), [19](#page-22-4) globals (*grunnur.RenderError attribute*), [20](#page-23-2) GPU (*grunnur.adapter\_base.DeviceType attribute*), [10](#page-13-4) group\_id (*grunnur.vsize.VsizeModules attribute*), [19](#page-22-4) grunnur.dtypes module, [21](#page-24-2) grunnur.functions module, [24](#page-27-2) grunnur.virtual\_alloc module, [25](#page-28-2) GRUNNUR\_CUDA\_API (*C macro*), [26](#page-29-5) GRUNNUR\_FAST\_MATH (*C macro*), [26](#page-29-5) GRUNNUR\_OPENCL\_API (*C macro*), [26](#page-29-5)

### I

id (*grunnur.API attribute*), [7](#page-10-7) INLINE (*C macro*), [27](#page-30-1) is\_complex() (*in module grunnur.dtypes*), [23](#page-26-0) is\_double() (*in module grunnur.dtypes*), [23](#page-26-0) is\_integer() (*in module grunnur.dtypes*), [23](#page-26-0) is\_real() (*in module grunnur.dtypes*), [23](#page-26-0)

# K

KERNEL (*C macro*), [26](#page-29-5) Kernel (*class in grunnur.program*), [16](#page-19-4) kernel (*grunnur.Program attribute*), [16](#page-19-4) KernelHub (*class in grunnur.program*), [16](#page-19-4)

### L

LOCAL\_BARRIER (*C macro*), [26](#page-29-5) local\_id (*grunnur.vsize.VsizeModules attribute*), [19](#page-22-4) LOCAL\_MEM (*C macro*), [27](#page-30-1) local\_mem\_banks() (*grunnur.adapter\_base.DeviceParameters property*), [9](#page-12-4) LOCAL\_MEM\_DECL (*C macro*), [26](#page-29-5) LOCAL\_MEM\_DYNAMIC (*C macro*), [27](#page-30-1) local\_mem\_size() (*grunnur.adapter\_base.DeviceParameters property*), [9](#page-12-4) local\_size (*grunnur.vsize.VsizeModules attribute*),

### M

[19](#page-22-4)

max\_local\_sizes() (*grunnur.adapter\_base.DeviceParameters property*),  $\overline{Q}$ max\_num\_groups() (*grunnur.adapter\_base.DeviceParameters property*), [10](#page-13-4) max\_total\_local\_size() (*grunnur.adapter\_base.DeviceParameters property*), [10](#page-13-4)

max total local sizes() *nur.program.Kernel property*), [17](#page-20-3) min\_scalar\_type() (*in module grunnur.dtypes*), [23](#page-26-0) module grunnur.dtypes, [21](#page-24-2) grunnur.functions, [24](#page-27-2) grunnur.virtual\_alloc, [25](#page-28-2) Module (*class in grunnur*), [20](#page-23-2) mul() (*in module grunnur.functions*), [24](#page-27-2) MultiArray (*class in grunnur*), [14](#page-17-4) MultiArray.CloneSplay (*class in grunnur*), [14](#page-17-4) MultiArray.EqualSplay (*class in grunnur*), [14](#page-17-4) MultiQueue (*class in grunnur*), [12](#page-15-5)

### N

name (*grunnur.Device attribute*), [9](#page-12-4) name (*grunnur.Platform attribute*), [8](#page-11-3) norm() (*in module grunnur.functions*), [24](#page-27-2) normalize\_type() (*in module grunnur.dtypes*), [23](#page-26-0) num\_groups (*grunnur.vsize.VsizeModules attribute*), [19](#page-22-4)

# O

offset() (*grunnur.Buffer property*), [13](#page-16-1) on\_device\_idxs() (*grunnur.MultiQueue class method*), [12](#page-15-5) opencl\_api\_id() (*in module grunnur*), [7](#page-10-7)

# P

pack() (*grunnur.virtual\_alloc.VirtualManager method*), [25](#page-28-2) params() (*grunnur.Device property*), [9](#page-12-4) Platform (*class in grunnur*), [8](#page-11-3) platform (*grunnur.Context attribute*), [11](#page-14-2) platform (*grunnur.Device attribute*), [9](#page-12-4) platforms() (*grunnur.API property*), [7](#page-10-7) platforms\_and\_devices\_by\_mask() (*in module grunnur*), [10](#page-13-4) polar() (*in module grunnur.functions*), [25](#page-28-2) polar\_unit() (*in module grunnur.functions*), [25](#page-28-2) pow() (*in module grunnur.functions*), [25](#page-28-2) prepare() (*grunnur.program.Kernel method*), [17](#page-20-3) PreparedKernel (*class in grunnur.program*), [17](#page-20-3) Program (*class in grunnur*), [16](#page-19-4)

# Q

Queue (*class in grunnur*), [12](#page-15-5) queue (*grunnur.StaticKernel attribute*), [18](#page-21-3) queues (*grunnur.MultiQueue attribute*), [12](#page-15-5)

# R

real\_for() (*in module grunnur.dtypes*), [23](#page-26-0) real\_num (*grunnur.virtual\_alloc.VirtualAllocationStatistics attribute*), [26](#page-29-5)

(*grun*- real size total (*grunnur.virtual\_alloc.VirtualAllocationStatistics attribute*), [26](#page-29-5) real\_sizes (*grunnur.virtual\_alloc.VirtualAllocationStatistics attribute*), [26](#page-29-5) render() (*grunnur.DefTemplate method*), [19](#page-22-4) RenderError (*class in grunnur*), [20](#page-23-2) result\_type() (*in module grunnur.dtypes*), [23](#page-26-0)

# S

select devices() (*in module grunnur*), [10](#page-13-4) set() (*grunnur.Array method*), [14](#page-17-4) set() (*grunnur.Buffer method*), [13](#page-16-1) set() (*grunnur.MultiArray method*), [15](#page-18-0) set\_constant\_array() (*grunnur.Program method*), [16](#page-19-4) set\_constant\_array() (*grunnur.StaticKernel method*), [18](#page-21-3) shape (*grunnur.Array attribute*), [14](#page-17-4) shape (*grunnur.MultiArray attribute*), [15](#page-18-0) shapes (*grunnur.MultiArray attribute*), [15](#page-18-0) shortcut (*grunnur.adapter\_base.APIID attribute*), [7](#page-10-7) shortcut (*grunnur.API attribute*), [7](#page-10-7) size() (*grunnur.Buffer property*), [13](#page-16-1) SIZE\_T (*C macro*), [27](#page-30-1) Snippet (*class in grunnur*), [20](#page-23-2) source (*grunnur.RenderError attribute*), [20](#page-23-2) sources (*grunnur.Program attribute*), [16](#page-19-4) sources (*grunnur.StaticKernel attribute*), [18](#page-21-3) StaticKernel (*class in grunnur*), [18](#page-21-3) statistics() (*grunnur.virtual\_alloc.VirtualManager method*), [25](#page-28-2) strides (*grunnur.Array attribute*), [14](#page-17-4) synchronize() (*grunnur.MultiQueue method*), [12](#page-15-5) synchronize() (*grunnur.Queue method*), [12](#page-15-5)

# T

Template (*class in grunnur*), [19](#page-22-4) TrivialManager (*class in grunnur.virtual\_alloc*), [26](#page-29-5) type() (*grunnur.adapter\_base.DeviceParameters property*), [10](#page-13-4)

### V

vendor (*grunnur.Platform attribute*), [8](#page-11-3) version (*grunnur.Platform attribute*), [8](#page-11-3) virtual\_num (*grunnur.virtual\_alloc.VirtualAllocationStatistics attribute*), [26](#page-29-5) virtual\_size\_total (*grunnur.virtual\_alloc.VirtualAllocationStatistics attribute*), [26](#page-29-5) virtual\_sizes (*grunnur.virtual\_alloc.VirtualAllocationStatistics attribute*), [26](#page-29-5)

VirtualAllocationStatistics (*class in grunnur.virtual\_alloc*), [26](#page-29-5) VirtualAllocator (*class in grunnur.virtual\_alloc*), [26](#page-29-5) VirtualManager (*class in grunnur.virtual\_alloc*), [25](#page-28-2) VSIZE\_T (*C macro*), [27](#page-30-1) VsizeModules (*class in grunnur.vsize*), [18](#page-21-3)

# W

warp\_size() (*grunnur.adapter\_base.DeviceParameters property*), [10](#page-13-4)

# Z

ZeroOffsetManager (*class in grunnur.virtual\_alloc*), [26](#page-29-5)